# C++11 Lambda Expressions Professional C++ Training

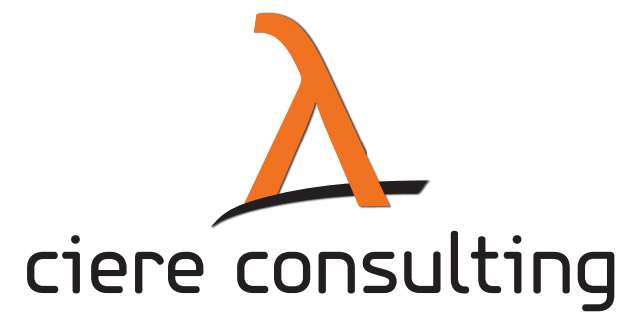

Michael Caisse

http://ciere.com/cppnow12 follow @consultciere

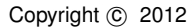

Michael Caisse [C++11 Lambda Expressions](#page-127-0)

<span id="page-0-0"></span>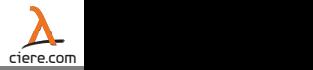

- $\triangleright$  The example code is for demonstrating a purpose
- Please do not assume styles are considered good practice
- Please, *never* using std; in your own code
- **Please,** *always* use scoping and namespaces properly

Fine print: while we often think these are reasonable guidelines to expect from slides, our lawyer made us add a disclaimer

Fine print to the fine print: not really, but we sometimes here people say, "but you had using std; in your slides"

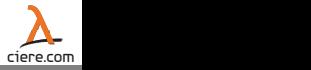

# Part I

# [Lambda Expressions](#page-2-0)

<span id="page-2-0"></span>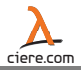

# **Outline**

### **•** [Introduction](#page-3-0)

- **[Expression Parts](#page-15-0)**
- **•** [Storing](#page-97-0)
- **•** [Exercise](#page-114-0)
- **[Use Cases](#page-117-0)**

<span id="page-3-0"></span>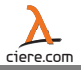

### Some Motivation - Old School

```
vector<int>::const_iterator_iter = cardinal.begin();
vector<int>::const_iterator iter_end = cardinal.end();
```

```
int total_elements = 1;
while( iter != iter_end )
{
   total_elements *= *iter;++iter;
}
```
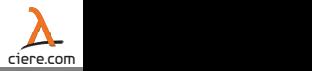

### Some Motivation - Functor

```
int total_elements = 1;
for each( cardinal.begin(), cardinal.end(),
          product<int>(total_elements) );
```

```
template <typename T>
struct product
   template< typename V>
   void operator()( V & v )
```
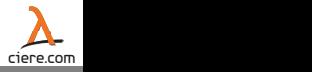

### Some Motivation - Functor

```
int total_elements = 1;
for each( cardinal.begin(), cardinal.end(),
          product<int>(total_elements) );
```

```
template <typename T>
struct product
{
   product( T & storage ) : value(storage) {}
   template< typename V>
   void operator()( V & v )
   {
      value *= v;}
   T & value;
};
```
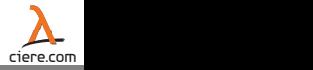

### Some Motivation - Phoenix

```
// Boost.Phoenix
int total_elements = 1;
for_each( cardinal.begin(), cardinal.end(),
          phx::ref(total_elements) *=[1];
```
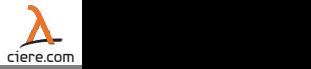

### Some Motivation - Lambda Expression

```
int total elements = 1;
for_each( cardinal.begin(), cardinal.end(),
           [\text{%total\_elements}] (int i) {total_elements \ast = i; } );
```
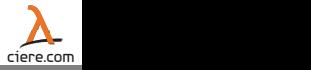

### Some Motivation - Lambda Expression

### Before:

```
vector<int>::const_iterator iter = cardinal.begin();
vector<int>::const_iterator iter_end = cardinal.end();
int total_elements = 1;
while( iter != iter end )
{
   total elements *= *iter;++iter;
}
```
### After:

```
int total elements = 1;
for_each( cardinal.begin(), cardinal.end(),
          [&total_elements](int i){total_elements *= i;} );
```

```
struct mod
{
   mod(int m) : modulus(m) {}
   int operator()(int v){ return v % modulus; }
   int modulus;
};
```

```
int my mod = 8;
transform( in.begin(), in.end(), out.begin(),
           mod(my_mod) );
```

```
int my mod = 8;
transform( in.begin(), in.end(), out.begin(),
            [my_model] (int v) \rightarrowint
            { return v % my_mod; } );
```

```
struct mod
{
   mod(int m) : modulus(m) {}
   int operator()(int v){ return v % modulus; }
   int modulus;
};
int my mod = 8;transform( in.begin(), in.end(), out.begin(),
           mod(my_mod) );
```

```
int my mod = 8;transform( in.begin(), in.end(), out.begin(),
             [my \mod] (int v) \rightarrowint
             { return v \text{ }^* my mod; } );
```

```
struct mod
{
   mod(int m) : modulus(m) {}
   int operator()(int v){ return v % modulus; }
   int modulus;
};
int mv \mod = 8;
transform( in.begin(), in.end(), out.begin(),
           mod(my_mod) );
```

```
int my mod = 8;
transform( in.begin(), in.end(), out.begin(),
            [my \mod](int v) \rightarrowint
            { return v % my_mod; } );
```

```
struct mod
{
   mod(int m) : modulus(m) {}
   int operator()(int v){ return v % modulus; }
   int modulus;
};
int my mod = 8;transform( in.begin(), in.end(), out.begin(),
           mod(my_mod) );
```

```
int my mod = 8;transform( in.begin(), in.end(), out.begin(),
            [my \mod] (int v) \rightarrowint
            { return v % my_mod; } );
```

```
struct mod
{
   mod(int m) : modulus(m) {}
   int operator()(int v){ return v % modulus; }
   int modulus;
};
int my mod = 8;transform( in.begin(), in.end(), out.begin(),
           mod(my_mod) );
```

```
int my mod = 8;transform( in.begin(), in.end(), out.begin(),
            [my_mod](int v) ->int
            { return v \text{ }^* my mod; } );
```
# **Outline**

### **•** [Introduction](#page-3-0)

### **•** [Expression Parts](#page-15-0)

- **•** [Storing](#page-97-0)
- **•** [Exercise](#page-114-0)
- **[Use Cases](#page-117-0)**

<span id="page-15-0"></span>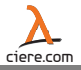

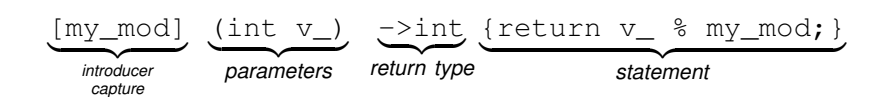

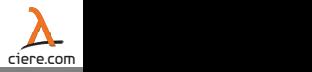

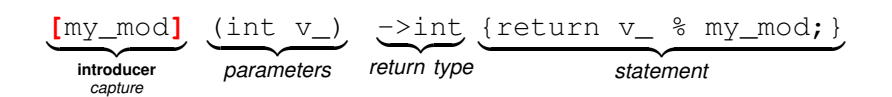

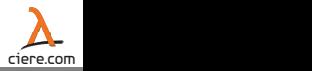

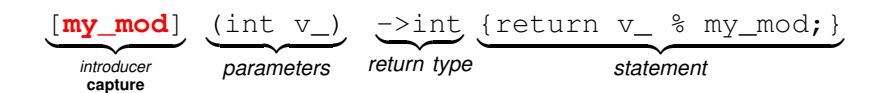

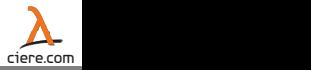

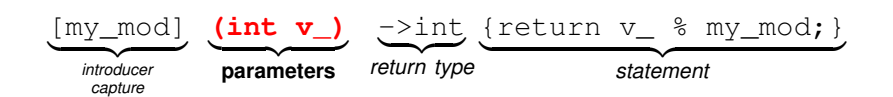

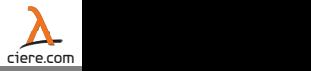

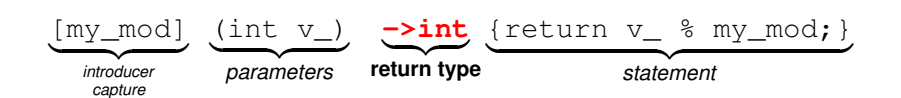

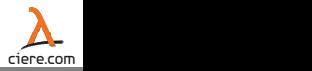

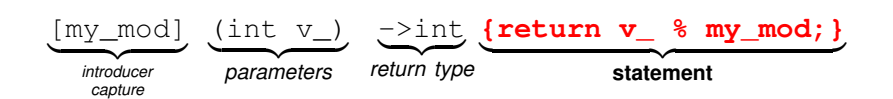

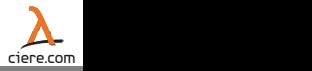

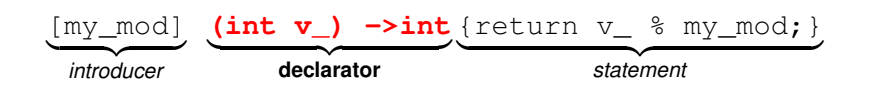

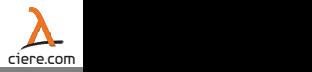

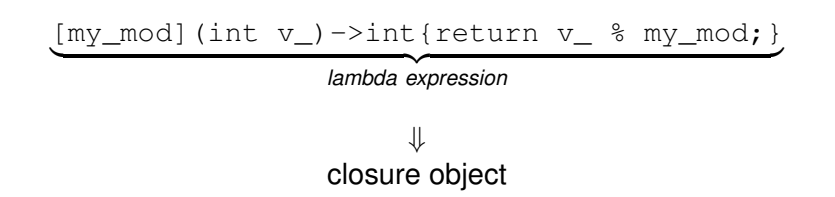

- $\triangleright$  Evaluation of the expression results in a temporary called a closure object
- $\triangleright$  A closure object is unnamed
- $\triangleright$  A closure object behaves like a function object

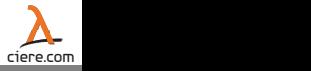

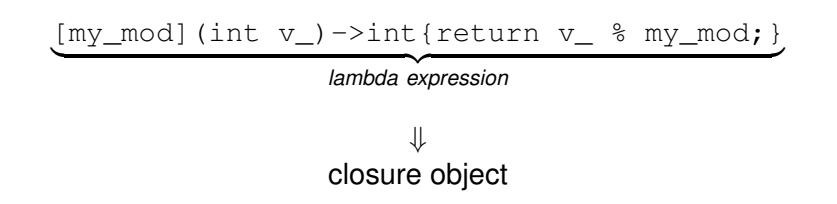

- $\triangleright$  Evaluation of the expression results in a temporary called a closure object
- $\triangleright$  A closure object is unnamed
- $\triangleright$  A closure object behaves like a function object

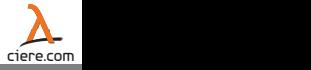

### $[]()$  cout << "foo" << endl; }

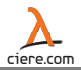

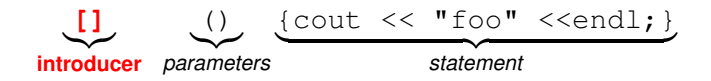

### We start off a lambda expression with the introducer

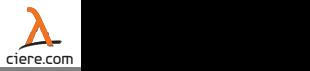

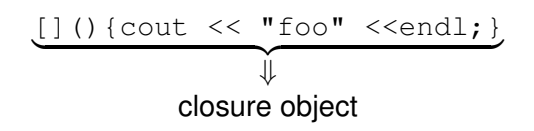

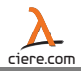

### How can we call this nullary *function object*-like temporary?

 $[1() \{ \text{cout} \ll "foo" \ll \text{endl}; \}$  ();

**foo**

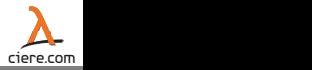

### How can we call this nullary *function object*-like temporary?

 $[1() \{ \text{cout} \ll "foo" \ll \text{endl}; \}$  ();

**Output** 

**foo**

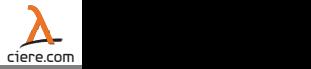

### $[$   $[$   $($ **int** v)  ${$   ${cout \le v < v < " *6 = " << v * 6 << e n d1; }$   $[ )$   $[$

 $7 * 6 = 42$ 

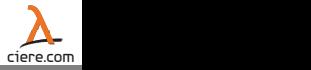

### $[$  (int v) {cout << v << "\*6=" << v\*6 << endl; } (7);

### **Output**

**7\*6=42**

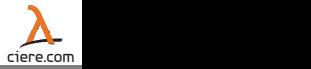

### $int i = 7;$

 $[$  (int & v) { v  $* = 6;$  } (i);

cout  $\ll$  "the correct value is: " $\ll$  i  $\ll$  endl;

**the correct value is: 42**

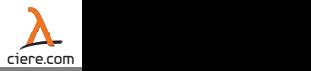

### $int i = 7;$

 $[$  (int & v) { v  $* = 6;$  } (i);

cout  $\ll$  "the correct value is: "  $\ll$  i  $\ll$  endl;

### **Output**

**the correct value is: 42**

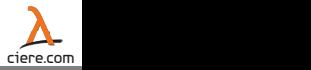

 $int_j = 7$ ;

 $[$  (int const & v) { v  $*=$  6; } (j);

cout  $\ll$  "the correct value is: "  $\ll$   $\land$   $\ll$  endl;

**error: assignment of read-only reference 'v'**

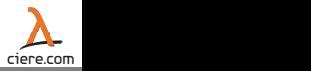

 $int_j = 7$ ;

 $[$  (int const & v) { v  $*=$  6; } (j);

cout  $\ll$  "the correct value is: " $\ll$  j  $\ll$  endl;

Compile error

**error: assignment of read-only reference 'v'**

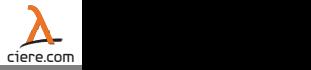
$int_j = 7;$ 

[](**int** v)  $\{v \rightleftharpoons 6$ ; cout  $\langle v \rangle = \langle v \rangle$ .  $\langle v \rangle = \langle v \rangle$  (i);

**v: 42**

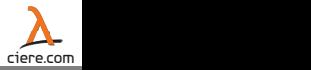

 $int_j = 7;$ 

[](**int** v)  $\{v \rightleftharpoons 6$ ; cout  $\langle v \rangle = \langle v \rangle$ .  $\langle v \rangle = \langle v \rangle$  (i);

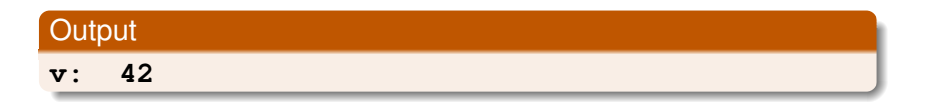

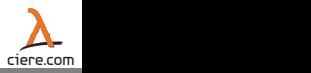

 $int \quad \vec{p} = 7;$ 

[](**int** & v, **int** j){ v \*= j; } (j,6);

cout  $\langle\langle \nabla \cdot \cdot \cdot \cdot \cdot \rangle : \neg \langle \cdot \rangle \langle \cdot \rangle \langle \cdot \rangle$  endl;

Notice that the lambda's parameters do not affect the namespace.

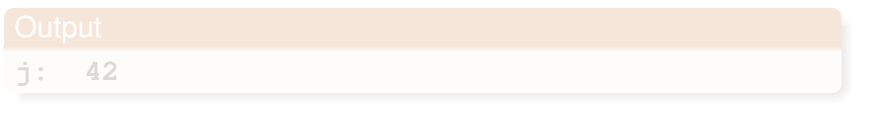

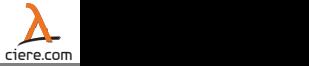

 $int \quad \vec{p} = 7;$ 

[](**int** & v, **int** j){ v \*= j; } (j,6);

cout << "j: " << j << endl;

Notice that the lambda's parameters do not affect the namespace.

Output **j: 42**

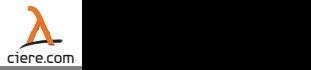

#### $[|()|$  cout  $\lt\lt$  "foo"  $\lt\lt$  endl;  $|()$ ;

#### same as

#### []{ cout << "foo" << endl; } ();

Lambda expression without a declarator acts as if it were **()**

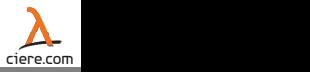

#### $[|()|$  cout  $\lt\lt$  "foo"  $\lt\lt$  endl;  $|()$ ;

#### same as

 $[$   $[$   $[$   $]$   $[$   $[$   $]$   $[$   $]$   $[$   $[$   $]$   $[$   $[$   $]$   $[$   $[$   $]$   $[$   $[$   $]$   $[$   $[$   $]$   $[$   $]$   $[$   $[$   $]$   $[$   $]$   $[$   $[$   $]$   $[$   $]$   $[$   $]$   $[$   $]$   $[$   $]$   $[$   $]$   $[$   $]$   $[$   $]$   $[$   $]$   $[$   $]$   $[$   $]$   $[$ 

Lambda expression without a declarator acts as if it were **()**

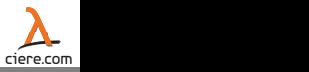

We commonly want to capture state or access values outside our *function objects*.

With a function object we use the constructor to populate state.

```
struct mod
{
   mod(<b>int</b> m) : modulus(<math>m</math>) {}int operator()(int v_){ return v_ % modulus; }
   int modulus;
};
int my_mod = 8;
transform( in.begin(), in.end(), out.begin(),
            mod(my_mod) );
```
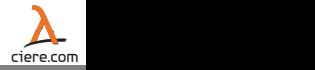

## Lambda expressions provide an optional capture.

```
[my \mod] (int v ) \rightarrowint { return v \frac{1}{2} my mod; }
```
- 
- 
- 
- 

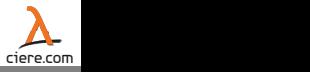

Lambda expressions provide an optional capture.

```
[&](){ ... }
```
- $\blacktriangleright$  Default all by reference
- $\triangleright$  Default all by value
- $\triangleright$  List of specific identifer(s) by value or reference and/or this
- $\triangleright$  Default and specific identifiers and/or this

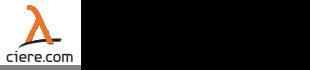

Lambda expressions provide an optional capture.

```
[=](){ ... }
```
- $\blacktriangleright$  Default all by reference
- $\blacktriangleright$  Default all by value
- $\blacktriangleright$  List of specific identifer(s) by value or reference and/or this
- $\triangleright$  Default and specific identifiers and/or this

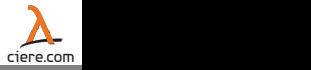

Lambda expressions provide an optional capture.

```
[identifier](){ ... }
```
- $\blacktriangleright$  Default all by reference
- $\blacktriangleright$  Default all by value
- List of specific identifer(s) by value or reference and/or this
- $\triangleright$  Default and specific identifiers and/or this

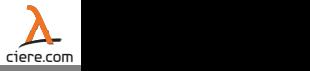

Lambda expressions provide an optional capture.

```
[&identifier](){ ... }
```
- $\blacktriangleright$  Default all by reference
- $\blacktriangleright$  Default all by value
- List of specific identifer(s) by value or reference and/or this
- $\triangleright$  Default and specific identifiers and/or this

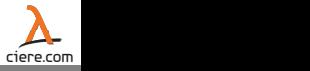

Lambda expressions provide an optional capture.

```
[foo,&bar,gorp](){ ... }
```
- $\blacktriangleright$  Default all by reference
- $\blacktriangleright$  Default all by value
- List of specific identifer(s) by value or reference and/or this
- Default and specific identifiers and/or this

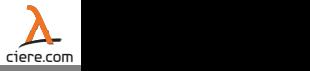

Lambda expressions provide an optional capture.

```
[&,identifier](){ ... }
```
- $\blacktriangleright$  Default all by reference
- $\blacktriangleright$  Default all by value
- $\blacktriangleright$  List of specific identifer(s) by value or reference and/or this
- $\triangleright$  Default and specific identifiers and/or this

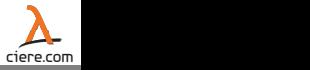

Lambda expressions provide an optional capture.

```
[=,&identifier](){ ... }
```
- $\blacktriangleright$  Default all by reference
- $\blacktriangleright$  Default all by value
- $\blacktriangleright$  List of specific identifer(s) by value or reference and/or this
- $\triangleright$  Default and specific identifiers and/or this

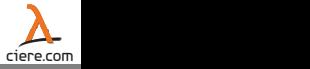

### Capture default all by reference

```
int total_elements = 1;
for each( cardinal.begin(), cardinal.end(),
           \lceil \&{} \rceil (int i) { total_elements *= i; } );
```
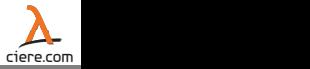

```
template< typename T >
void fill( vector<int> & v, T done )
{
   int i = 0;
   while( !done() )
   {
      v.push back(i++);
   }
}
vector<int> stuff;
fill( stuff,
       \lceil \&\rceil \{ return stuff.size() >= 8; } );
```
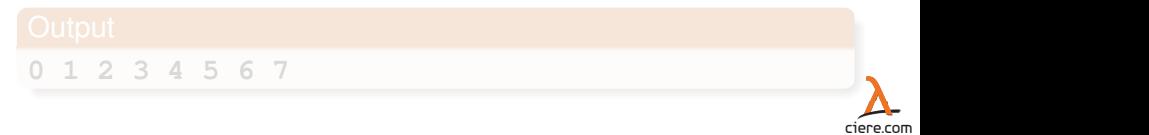

```
template< typename T >
void fill( vector<int> & v, T done )
{
   int i = 0;
   while( !done() )
   {
      v.push back(i++);
   }
}
vector<int> stuff;
fill( stuff,
       \lceil \&\rceil \{ return stuff.size() >= 8; } );
```
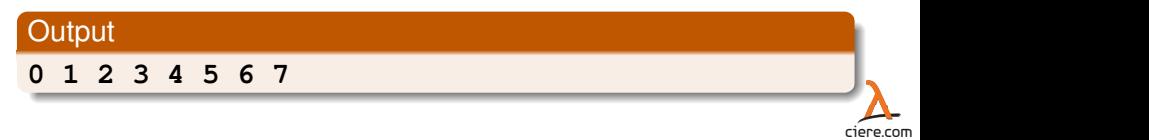

```
template< typename T >
void fill( vector<int> & v, T done )
{
   int i = 0;
   while( !done() )
   {
      v.push\_back( i++ );
   }
}
vector<int> stuff;
fill( stuff,
      [&]{ int sum=0;
           for_each( stuff.begin(), stuff.end(),
                      [\&] (int i) { sum += i; } );
           return sum >= 10;
          }
   );
```
**0 1 2 3 4**

```
template< typename T >
void fill( vector<int> & v, T done )
{
   int i = 0;
   while( !done() )
   {
      v.push\_back( i++ );
   }
}
vector<int> stuff;
fill( stuff,
      [&]{ int sum=0;
           for_each( stuff.begin(), stuff.end(),
                      [\&] (int i) { sum += i; } );
           return sum >= 10;
          }
   );
```
#### **Output**

**0 1 2 3 4**

### Capture default all by value

```
int my_mod = 8;
transform( in.begin(), in.end(), out.begin(),
           [=](int v){ return v % my_mod; } );
```
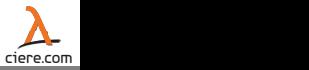

#### Where is the value captured?

```
int v = 42;
auto func = \lceil = \rceil { cout << v << endl; };
v = 8;func();
```
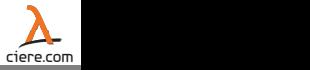

Where is the value captured?

```
int v = 42;
auto func = [=\]{ cout << v << endl; };
v = 8;func();
```
At the time of evaluation

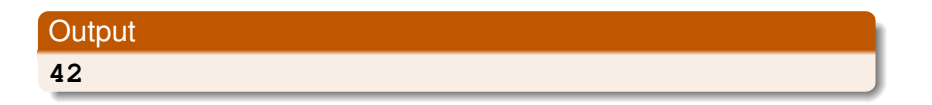

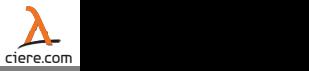

**int** i = 10; **auto** two\_i = [=]{ i \*= 2; **return** i; }; cout << "2i:" << two\_i() << " i:" << i << endl;

**error: assignment of member 'capture\_test()::<lambda()>::i' in read-only object**

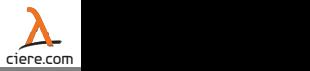

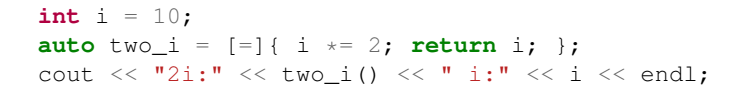

## Compile error

**error: assignment of member 'capture\_test()::<lambda()>::i' in read-only object**

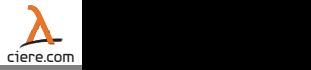

Lambda closure objects have a public inline function call operator that:

- $\triangleright$  Matches the parameters of the lambda expression
- $\triangleright$  Matches the return type of the lambda expression
- **Is declared const.**

```
Make mutable:
```

```
int i = 10;
auto \text{two}_i = [-] () mutable { i * = 2; return i; };
cout \langle\langle 1, 2i\rangle \rangle \langle\langle 1, 2i\rangle \rangle \langle\langle 1, 2i\rangle \rangle \langle\langle 1, 2i\rangle \rangle \langle\langle 1, 2i\rangle \rangle \langle\langle 1, 2i\rangle \rangle \langle\langle 1, 2i\rangle \rangle \langle\langle 1, 2i\rangle \rangle \langle 1, 2i\rangle \rangle \langle 1, 2i\rangle \rangle
```
**2i:20 i:10**

Lambda closure objects have a public inline function call operator that:

- $\triangleright$  Matches the parameters of the lambda expression
- $\triangleright$  Matches the return type of the lambda expression
- **Is declared const.**

## Make mutable:

```
int i = 10;
auto two_i = [=]( ) mutable \{ i \ \ \text{*} = 2 ; return i; \};
cout \langle\langle "2i:" \langle\langle two i() \langle\langle " i:" \langle\langle i \langle endl;
```
## **Output**

**2i:20 i:10**

#### **class gorp**

```
vector<int> values;
int m_;
```
#### **public**:

{

```
gorp(int mod) : m_(mod) {}
   gorp& put(int v){ values.push_back(v); return *this; }
   int extras()
   {
      int count = 0;
      for_each( values.begin(), values.end(),
                  [=, \& count \int (\text{int } v) \{ count += v \& m ; \} );
      return count;
   }
};
gorp q(4);
g.put(3).put(7).put(8);
cout << "extras: " << g.extras();
```
## Capture default by value and count by reference

```
class gorp
{
  vector<int> values;
  int m_;
public:
  int extras()
  {
     int count = 0;
     for_each( values.begin(), values.end(),
                [=, &count] (int v) { count += v % m; } );
     return count;
  }
};
```
### Capture count by reference, accumulate, return

```
class gorp
{
  vector<int> values;
  int m_;
public:
  int extras()
  {
     int count = 0;
     for_each( values.begin(), values.end(),
                [=,&count](int v){ count += v % m_; } );
     return count;
  }
};
```

```
How did we get m_?
```

```
class gorp
{
  vector<int> values;
  int m_;
public:
  int extras()
  {
     int count = 0;
     for_each( values.begin(), values.end(),
                [=,&count](int v){ count += v % m_; } );
     return count;
  }
};
```
### Implicit capture of **this** by value

```
class gorp
{
  vector<int> values;
  int m_;
public:
  int extras()
  {
     int count = 0;
     for_each( values.begin(), values.end(),
                [=,&count](int v){ count += v % m_; } );
     return count;
  }
};
```
#### **class gorp**

```
vector<int> values;
int m_;
```
#### **public**:

{

```
int extras()
   {
      int count = 0;
      for_each( values.begin(), values.end(),
                  [=, & count \int (\text{int } v) \{ count += v * m ; \} );
      return count;
   }
};
gorp q(4);
g.put(3).put(7).put(8);
cout << "extras: " << g.extras();
```
#### **extras: 6**

Will this compile? If so, what is the result?

```
struct foo
{
   foo() : i(0) {} {\}void amazing(){ [=](i=8; ) }(); }
   int i;
};
foo f;
f.amazing();
cout \lt\lt "f.i : " \lt\lt f.i;
```
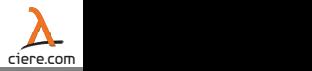

**this** implicity captured. **mutable** not required.

```
struct foo
{
    foo() : i(0) {} fvoid amazing(){ [=](i=8; ) }(); }
   int i;
};
foo f;
f.amazing();
cout \langle\langle "f.i : " \langle\langle f.i;
```
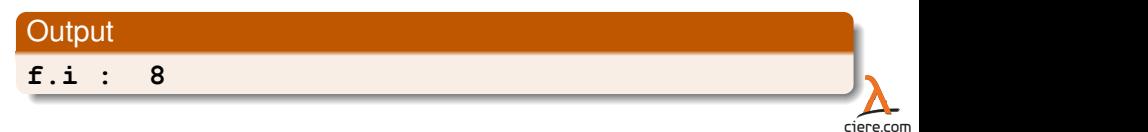

Capture restrictions:

## $\blacktriangleright$  Identifiers must only be listed once

- Default by value, explicit identifiers by reference
- $\triangleright$  Default by reference, explicit identifiers by value

```
[i,j,&z](){...} // ok
[&a,b](){...} // ok
[z,&i,z](){...} // bad, z listed twice
```
#### **[=,&identifer]()->rt{...}** – capture

Capture restrictions:

- $\blacktriangleright$  Identifiers must only be listed once
- Default by value, explicit identifiers by reference
- $\triangleright$  Default by reference, explicit identifiers by value

```
[=,&j,&z](){...} // ok
[=,this](){...} // bad, no this with default =
[=,&i,z](){...} // bad, z by value
```
Capture restrictions:

- $\blacktriangleright$  Identifiers must only be listed once
- Default by value, explicit identifiers by reference
- $\triangleright$  Default by reference, explicit identifiers by value

```
[&,j,z](){...} // ok
[&,this](){...} // ok
[&,i,&z](){...} // bad, z by reference
```
Scope of capture:

 $\triangleright$  Captured entity must be defined or captured in the immediate enclosing lambda expression or function

```
int i = 8;
{
   int_j = 2;
   auto f = [-]{ cout << i/j; };
   f();
}
```
**4**

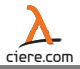

```
int i = 8;
{
   int_j = 2;
   auto f = [-]{ cout << i/j; };
   f();
}
```
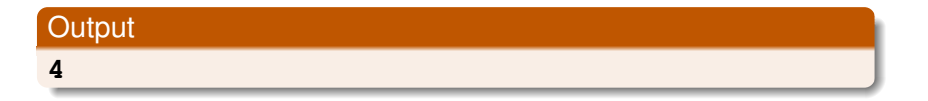

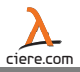

```
int i = 8;
\alphaauto f =[-] ()
   {
      int j = 2;auto m = [-]{ cout << i/j; };
      m();
   };
f();
```
**4**

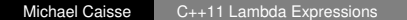

ciere.com

```
int i = 8;
\alphaauto f =[-] ()
   {
      int j = 2;auto m = [-]{ cout << i/j; };
      m();
   };
f();
```
# **Output 4**

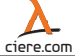

```
int i = 8;
\alphaauto f =[i]()
   {
      int j = 2;auto m = [-]{ cout << i/j; };
      m();
   };
f();
```
**4**

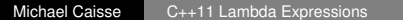

ciere.com

```
int i = 8;
\alphaauto f =[i]()
   {
      int j = 2;auto m = [-]{ cout << i/j; };
      m();
   };
f();
```
# **Output 4**

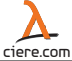

```
int i = 8;
auto f =
   []()
   {
      int_j = 2;
      auto m = [-]{ cout << i/j; };
      m();
   };
f();
```
# **error: 'i' is not captured**

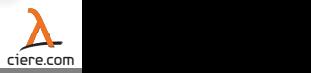

```
int i = 8;
\alpha auto f =[]()
   {
       int j = 2;
       auto m = [-]{ cout << i/j; };
      m();
   };
f();
```
Compile error **error: 'i' is not captured**

ciere.com

```
int i = 8;
\mathbf{a}uto\mathbf{f} =[-1(){
       int \div 2;
       auto m = [\&] \{ i / = j; \};
       m();
       cout << "inner: " << i;
   };
f();
cout << " outer: " << i;
```
**error: assignment of read-only location '...()::<lambda()>::<lambda()>::i'**

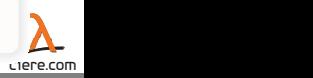

```
int i = 8;
\mathbf{a}uto\mathbf{f} =[-1(){
       int \div 2;
       auto m = [\&] \{ i / = j; \};
       m();
       cout << "inner: " << i;
   };
f();
cout << " outer: " << i;
```
#### Compile error

**error: assignment of read-only location '...()::<lambda()>::<lambda()>::i'**

Michael Caisse [C++11 Lambda Expressions](#page-0-0)

ciere.com

```
int i = 8;
\alpha auto f =[i]() mutable
   {
       int j = 2;
       auto m = [\&i, j] () mutable{ i /= j; };
      m();
      cout \lt\lt "inner: " \lt\lt i;
   };
f();
cout << " outer: " << i;
```
# ciere.com **inner: 4 outer: 8**

```
int i = 8;
\alpha auto f =[i]() mutable
    {
       int j = 2;
       auto m = [\&i, j] () mutable{ i /= j; };
       m();
       cout \lt\lt "inner: " \lt\lt i;
   };
f();
cout \lt\lt " outer: " \lt\lt i;
```
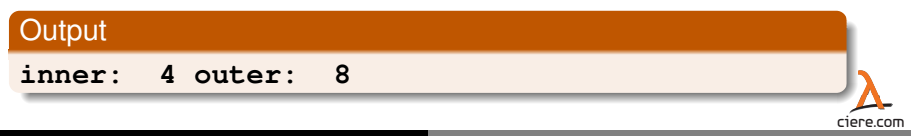

```
int i=1, j=2, k=3;
\alpha auto f =[i,&j,&k]() mutable
       {
             auto m =
                     [&i,j,&k]() mutable
                     {
                           i=4; j=5; k=6;};
             m();
             cout << i << j << k;
      };
f();
cout \langle\langle \begin{array}{ccc} & \cdots & \cdots \end{array} \rangle : " \langle\langle \begin{array}{ccc} & \cdots & \cdots \end{array} \rangle \langle\langle \begin{array}{ccc} & \cdots & \cdots \end{array} \rangle
```
**426 : 126**

```
int i=1, j=2, k=3;
\alpha auto f =[i,&j,&k]() mutable
       {
             auto m =
                     [&i,j,&k]() mutable
                     {
                           i=4; j=5; k=6;};
             m();
             cout << i << j << k;
      };
f();
cout \langle\langle \begin{array}{ccc} & \cdots & \cdots \end{array} \rangle : " \langle\langle \begin{array}{ccc} & \cdots & \cdots \end{array} \rangle \langle\langle \begin{array}{ccc} & \cdots & \cdots \end{array} \rangle
```
#### **Output**

**426 : 126**

 $\triangleright$  Closure object has implicity-declared copy constructor / destructor.

```
struct trace
trace() : \text{i}(0) { cout << "construct\n"; }
trace(trace const &) { cout << "copy construct\n"; }
\simtrace() \sim { cout << "destroy\n"; }
trace& operator=(trace&) { cout << "assign\n"; return *this;}
```

```
int i;
};
```
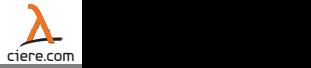

 $\triangleright$  Closure object has implicity-declared copy constructor / destructor.

```
struct trace
{
trace(): i(0) { cout << "construct\n"; }
trace(trace const &) { cout << "copy construct\n"; }
\simtrace() \{ \text{ cout} \ll \text{"destroy\,}\}trace& operator=(trace&) { cout << "assign\n"; return *this;}
```

```
int i;
};
```
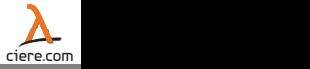

Closure object has implicity-declared copy constructor / destructor.

```
{
  trace t;
   int i = 8;
   // t not used so not captured
   auto m1 = [-]() { return i/2; };
}
```
**construct**

**destroy**

ciere.com

Closure object has implicity-declared copy constructor / destructor.

```
{
  trace t;
  int i = 8;
  // t not used so not captured
  auto m1 = [=](){ return i/2; };
}
```
#### **Output**

**construct**

**destroy**

ciere.com

```
{
  trace t;
   // capture t by value
   auto m1 = [=](){ int i=t.i; };
   cout \ll "-- make copy --" \ll endl;
   auto m2 = m1;}
```
**construct copy construct - make copy copy construct destroy destroy destroy**

```
{
  trace t;
   // capture t by value
   auto m1 = [-] () { int i=t.i; };
   cout \ll "-- make copy --" \ll endl;
   auto m2 = m1;}
```
#### **Output**

**construct copy construct - make copy copy construct destroy destroy destroy**

# **[&]()->rt{...}** – return type

If the return type is omited from the lambda expression

and the statement has a return such as:

{ ... return expression; }

then it is the type of the returned expression after:

- $\blacktriangleright$  lvalue-to-rvalue conversion
- $\blacktriangleright$  array-to-pointer conversion
- $\blacktriangleright$  function-to-pointer conversion

Otherwise, the type is **void**

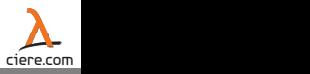

#### **lambda<T>**

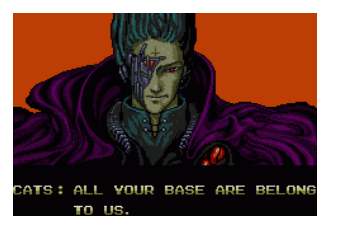

#### for\_each( your\_base.begin(), your\_base.end(), [&my\_base](base\_t & b) { my\_base.push\_back( move(b) ); } );

// all your base are belong to us

#### **http://cierecloud.com/cppnow/**

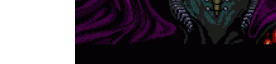

# **Outline**

- **•** [Introduction](#page-3-0)
- **[Expression Parts](#page-15-0)**
- **o** [Storing](#page-97-0)
- **•** [Exercise](#page-114-0)
- **[Use Cases](#page-117-0)**

<span id="page-97-0"></span>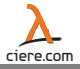

# Storing / Passing Lambda Objects

Seen two ways so far:

- **Example** tempalte<typename T> void foo(T f)
- $\triangleright$  auto  $f = []$

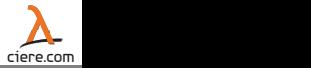

### Function pointer

If the lambda expression has no capture it can be converted to a function pointer with the same signature.

```
typedef int(*f_type)(int);
f_type f = [](int i){ return i+20; };
cout << f(8);
```
**28**

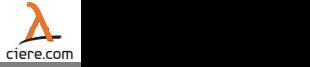

### Function pointer

If the lambda expression has no capture it can be converted to a function pointer with the same signature.

```
typedef int(*f_type)(int);
f_type f = [](int i){ return i+20; };
cout << f(8);
```
#### **Output**

**28**

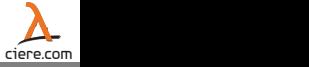

- $\blacktriangleright$  Function pointers
- $\blacktriangleright$  Member function pointers
- $\blacktriangleright$  Functors (including closure objects)

Function declarator syntax

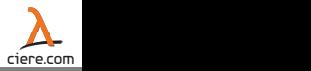

- $\blacktriangleright$  Function pointers
- $\blacktriangleright$  Member function pointers
- $\blacktriangleright$  Functors (including closure objects)

Function declarator syntax

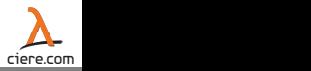

- $\blacktriangleright$  Function pointers
- $\blacktriangleright$  Member function pointers
- $\blacktriangleright$  Functors (including closure objects)

Function declarator syntax

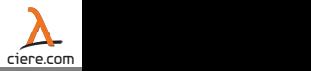

- $\blacktriangleright$  Function pointers
- $\blacktriangleright$  Member function pointers
- $\blacktriangleright$  Functors (including closure objects)

Function declarator syntax

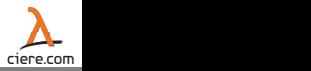

#### **function<R(Args...)>**

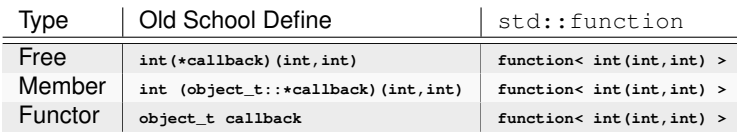

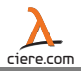

#### **function<R(Args...)>**

#### Function pointers

```
int my_free_function(std::string s)
{
   return s.size();
}
std::function< int(std::string) > f;
f = my\_free\_function;int size = f("cierecloud.com/cppnow");
```
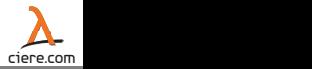

#### **function<R(Args...)>**

Member function pointers

```
struct my struct
{
   my_struct( std::string const & s) : s_(s) {}
   int size() const { return s_.size(); }
   std::string s_;
};
my_struct mine("cierecloud.com/cppnow");
std::function< int() > f;
f = std::bind( \&my\_struct::size, std::ref(mine) );
int size = f();
```
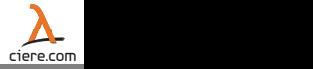
#### **function<R(Args...)>**

**Functors** 

```
struct my_functor
{
   my_functor( std::string const & s) : s_(s) {}
   int operator()() const
   {
      return s_.size();
   }
   std::string s ;
};
my_functor mine("cierecloud.com/cppnow");
std::function< int() > f;
f = std::ref(mine);int size = f();
```
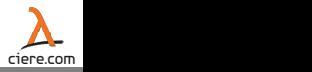

#### **function<R(Args...)>**

#### Closure Objects

```
std::function< int(std::string const &) > f;
```

```
f = [] (std::string const \& s) { return s.size(); }int size = f("cierecloud.com/cppnow");
```
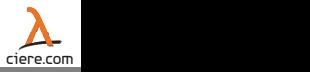

#### Fun with function

```
std::function<int(int)> f1;
std::function<int(int)> f2 =
   [&](int i)
   {
      cout << i << " ";
      if(i>5) { return f1(i-2); }
   };
f1 =[&](int i)
   {
      cout << i << ":";
      return f2(++i);
   };
f1(10);
```
**10 11 9 10 8 9 7 8 6 7 5 6 4 5**

#### Fun with function

```
std::function<int(int)> f1;
std::function<int(int)> f2 =
   [&](int i)
   {
      cout << i << " ";
      if(i>5) { return f1(i-2); }
   };
f1 =[&](int i)
   {
      cout << i << ":";
      return f2(++i);
   };
f1(10);
```
# **Output 10 11 9 10 8 9 7 8 6 7 5 6 4 5**

## More fun with function

```
std::function<int(int)> fact;
fact =[&fact](int n)->int
       {
          if(n==0){ return 1; }
          else
          {
             return (n * fact(n-1));}
       } ;
cout \ll "factorial(4) : " \ll fact(4) \ll endl;
```
**factorial(4) : 24**

## More fun with function

```
std::function<int(int)> fact;
fact =[&fact](int n)->int
       {
          if(n==0){ return 1; }
          else
           {
             return (n * fact(n-1));
           }
       } ;
cout \ll "factorial(4) : " \ll fact(4) \ll endl;
```
# **Output factorial(4) : 24**

# **Outline**

- **•** [Introduction](#page-3-0)
- **[Expression Parts](#page-15-0)**
- **•** [Storing](#page-97-0)
- **•** [Exercise](#page-114-0)
- [Use Cases](#page-117-0)

<span id="page-114-0"></span>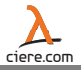

#### Exercise

- $\triangleright$  Class that can queue callable "things"
- $\triangleright$  The callable "thing" takes an int argument
- $\triangleright$  The callable "thing" returns an int
- $\triangleright$  The class will have a method:

**int** run( **int** init )

- $\triangleright$  When run is called:
	- $\triangleright$  Call each of the queued items
	- $\rightarrow$  init will be the initial state of the first call
	- $\triangleright$  The result of each call feeds the input of the next call
	- $\triangleright$  The result of final call will be the return value of run

#### **http://cierecloud.com/cppnow**

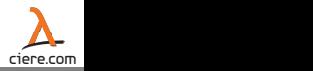

#### Exercise

```
#include <iostream>
#include <algorithm>
#include <vector>
#include <functional>
struct machine
{
   template< typename T >
   void add( T f )
   {
      to_do.push_back(f);
   }
   int run( int v )
   {
      std::for_each( to_do.begin(), to_do.end(),
                      [&v]( std::function<int(int)> f )
                      \{ v = f(v) : \});
      return v;
   }
   std::vector< std::function<int(int)> > to_do;
};
int foo(int i){ return i+4; }
int main()
{
   machine m;
   m.add( [](int i){ return i*3; } );
   m.add( foo );
   m.add( [](int i){ return i/5; } );
   std::count \ll "run(7) : " \ll m.run(7) \ll std::end:return 1;
\lambda
```
# **Outline**

- **•** [Introduction](#page-3-0)
- **[Expression Parts](#page-15-0)**
- **•** [Storing](#page-97-0)
- **•** [Exercise](#page-114-0)
- [Use Cases](#page-117-0)

<span id="page-117-0"></span>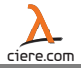

## Where can we use them?

Lambda expression cannot appear in an unevaluated operand.

- $\blacktriangleright$  typeid
- $\blacktriangleright$  sizeof
- $\blacktriangleright$  noexcept
- $\blacktriangleright$  decltype

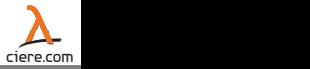

#### Make Stepanov happy, revisit standard algorithms.

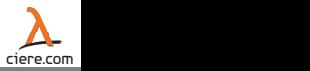

#### $\blacktriangleright$  Standard alogrithms

- $\triangleright$  Callbacks
- $\blacktriangleright$  Runtime policies
- $\blacktriangleright$  Locality of expression
- $\blacktriangleright$  std::bind

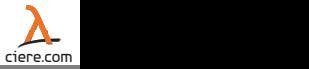

- $\blacktriangleright$  Standard alogrithms
- $\blacktriangleright$  Callbacks
- $\blacktriangleright$  Runtime policies
- $\blacktriangleright$  Locality of expression
- $\blacktriangleright$  std::bind

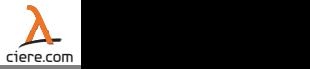

- $\blacktriangleright$  Standard alogrithms
- $\blacktriangleright$  Callbacks
- $\blacktriangleright$  Runtime policies
- $\blacktriangleright$  Locality of expression
- $\blacktriangleright$  std::bind

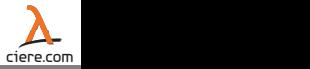

- $\blacktriangleright$  Standard alogrithms
- $\blacktriangleright$  Callbacks
- $\blacktriangleright$  Runtime policies
- $\blacktriangleright$  Locality of expression
- I std::bind

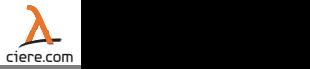

- $\blacktriangleright$  Standard alogrithms
- $\blacktriangleright$  Callbacks
- $\blacktriangleright$  Runtime policies
- $\blacktriangleright$  Locality of expression
- $\blacktriangleright$  std::bind

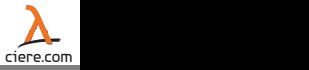

```
template< typename T >
void foo(T f)
{
   // amazing profit making function
   money_maker(f(8));
}
```
**int** bar( std::string v, **int** m ){ **return** m \* v.size(); }

```
std::string profit_item("socks");
```

```
foo( std::bind( bar, profit_item, _1 ) );
```
foo( [profit\_item](**int** m){ **return** bar(profit\_item, m);} );

Cannot do Currying

```
template< typename T >
void foo(T f)
{
   // amazing profit making function
   money_maker(f(8));
}
```
**int** bar( std::string v, **int** m ){ **return** m \* v.size(); }

```
std::string profit_item("socks");
```

```
foo( std::bind( bar, profit item, 1 ) );
```
foo( [profit\_item](**int** m){ **return** bar(profit\_item, m);} );

#### Cannot do Currying

## Your Thoughts

#### How are you going to use lambdas?

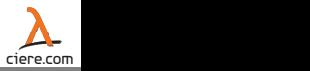

## Slides Available

#### **http://ciere.com/cppnow12/**

<span id="page-128-0"></span>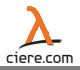

[Appendix](#page-128-0) [Appendix](#page-128-0)

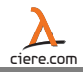